**AutoCAD Crack Free Download**

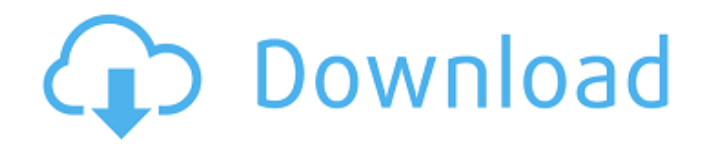

# **AutoCAD Crack + For PC**

2. Overview of Autodesk's Cracked AutoCAD With Keygen It is a highly popular commercial CAD application developed for both personal and professional use. It's generally viewed as the de facto standard for CAD on the desktop. If you need AutoCAD Crack to design anything it's because you need a design program, not the other way around. AutoCAD is a desktop application. It is available for Windows, Linux, Mac, and Linux-based systems. A version for mobile devices is available. The main screen of AutoCAD is composed of menus, drawing, and toolbars. It is a very fullfeatured application. In fact, in many cases it is a requirement that a new user know the interface before they can get started. The concepts and terminology used in AutoCAD are built-in to the language of both industry and design, so if you're a professional designer who is familiar with CAD on the mainframe, then you can be productive in AutoCAD without reading manuals or spending time studying tutorials. The interface is designed with the user in mind. The toolbars and menus are used to interact with the application. Typical applications include the following: The ribbon is a grouping of tabs along the top of the application window. The ribbon represents your relationship to objects and files in the work area. Selecting a tab shows a menu. Selecting a menu entry from the menu selection pops up a submenu. The ribbon also has many commands grouped in a ribbon. These commands allow you to select a drawing and place objects on it, and edit those objects. While there is one main menu for the desktop version, the ribbon can be customized to change or modify how the ribbon looks and how the commands are organized and grouped. This is done via the customization menu. The customization menu can also be found in the Options dialog box. The User Interface Menus, toolbars, tooltips, dialog boxes, and status bar. The blue bar with the top bar is the status bar. Menus, toolbars, and tooltips A common problem when using AutoCAD is that users try to keep the menus and toolbars on screen all the time. This is not necessarily a bad thing but it's more trouble than it's worth and wastes valuable screen space. To avoid this problem, you can turn off the menus and toolbars and use the ribbon. You can also use other ways to access commands.

# **AutoCAD Crack**

Third-party AutoCAD compatible products Autodesk has announced plans for many third-party AutoCAD compatible products, such as: Autodesk Architecture allows the creation of AutoCAD parts, assemblies and subassemblies, including cut lists, which can then be assembled with the AutoCAD Manufacturing module. Autodesk Executive allows the import and export of AutoCAD, SOLIDWORKS, Inventor, and Revit CAD data. AutoCAD Map 3D gives the ability to analyze the results of a 3D model's design review. Revit Architecture RFA, Revit Architecture RFA including schedules, work orders, and other utility tools; Revit MEP gives the ability to import and export Autodesk BIMx files, Revit MEP allows the creation of a Digital twin that can be used in the real world See also List of CAD file formats List of vector graphics markup languages Vector graphics References External links .NET API from Autodesk Exchange apps Tutorials Category:Computer-aided design software Category:CAD file formats Category:Vector graphics editors Category:Software using the BSD licenseQ: Why are git commits not occurring? I have a simple repo with just 2 files: user is and a-file-or-thing is. Here is my gitignore: user is a-file-or-thing is I am trying to add a commit to the repo: \$ git commit -m 'A commit' A commit a1d647c40b

# **AutoCAD Crack Activator**

Obtain the PCM registry value by right-clicking on the Start menu.

# **What's New In?**

Easily create PDF form documents. Add a signature to your document, the ability to add text-boxes, custom fields, and more. (video: 4:16 min.) Create accurately scaled vector drawings. In addition to automatically scaling with width or height, the new version features the ability to accurately scale to any length and always maintain proportion while scaling. (video: 6:03 min.) Embed an unlimited number of layers, with support for both raster and vector documents. With those improvements, AutoCAD now supports virtually any size project. (video: 6:20 min.) Rapidly edit and annotate shapes. Thanks to new Snap-to-Fill commands, any shape can be edited on the fly without the need for a separate edit command. (video: 5:15 min.) Fine-tune your drawing to the nanometer with new feature called OLDFILES. Each drawing has an "Old Files" folder that can be accessed from the command line. The folder provides a complete history of every drawing and setting that was saved on your computer. (video: 5:35 min.) Compare drawing files directly from the command line. Search through both.dwg and.mdb files on your hard drive and display a side-byside comparison of each. (video: 5:34 min.) Export a project to a PDF without leaving the command line. When you save a project in.PDF format, you get a blank document with the name of the project file and any labels, drawing scales, named views, text styles, dimension styles, and more. (video: 3:17 min.) Introducing the New Snaps With the new Snaps, you can place your marks and temporary points anywhere on the drawing, including through cut and fill and any AutoLISP symbol. The new Snap system also makes it easier to place a path for a hatch. (video: 5:02 min.) A larger variety of pattern fills. New patterns, including grids and hashes, are a snap to create. (video: 4:05 min.) Thematic fills from a drop down menu. See the same patterns and colors you've been using over and over again, for easier and more efficient design and rendering. (video: 4:09 min.)

# **System Requirements:**

Minimum: OS: Windows 8.1 64-bit Windows 8.1 64-bit CPU: Intel Core i5 or AMD equivalent Intel Core i5 or AMD equivalent RAM: 8 GB 8 GB GPU: Nvidia GTX 650 or ATI equivalent Nvidia GTX 650 or ATI equivalent Disk space: 1 GB 1 GB Video: DirectX 11.0 compatible video card Recommended: Windows 8.1 64-bit CPU: Intel Core i7 or AMD equivalent

Related links: